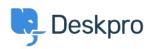

Berita > Product > Ability to disable certificate validation for SMTP outgoing email settings (5.5)

## Ability to disable certificate validation for SMTP outgoing email settings (5.5)

2017-03-13 - Lauren Cumming - Comments (0) - Product

Under **Admin > Tickets > Email Accounts** you can now choose to disable certificate validation for you SMTP outgoing emails.

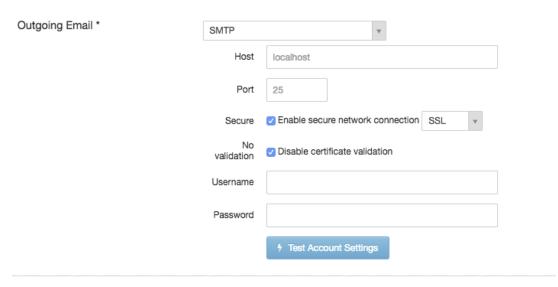